# How Do I Use SASPy to Interface With SAS<sup>®</sup> From My Python Code?

Tom Weber

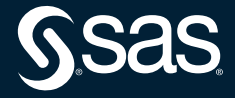

## **Useful Links**

You can just search the internet for 'saspy' to find these

- [SGF 2020 Paper: https://www.sas.com/content/dam/SAS/support/en/sas](https://www.sas.com/content/dam/SAS/support/en/sas-global-forum-proceedings/2020/4141-2020.pdf)global-forum-proceedings/2020/4141-2020.pdf
- DOC:<https://sassoftware.github.io/saspy/> install/config, API, troubleshooting
- Repo:<https://github.com/sassoftware/saspy> Releases, Issues, Pull Requests

• Examples: <https://github.com/sassoftware/saspy-examples>

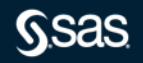

### **Design Constraints**

Imposed upon myself when designing this

- No changes to SAS work with what's in the field
	- 9.4.0 as a minimum (because it supports HTML5 ODS) and Viya
- Runtime environment
	- Batch or Terminal as well as Notebooks or any Python IDE/UI. Just Python!
- Python standard library
	- no 3<sup>rd</sup> party package requirements (though some supported, Pandas, IPython...)
- Source code only Open Source Project!
	- no compiled code, executables, linked versioned libraries (Java iOM client source code provided)
- Backward Compatibility
- No breaking changes

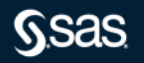

### **3 Access Method**

for different SAS deployments

- STDIO (Local, or over SSH for remote SAS)
	- For stand alone Linux SAS deployments
- IOM (Local or Remote)
	- For Production deployments; Workspace Servers on any host
	- For Local SAS install on a Windows Machine
- HTTP (always Remote; REST API)
	- For Compute Server (SAS) in a Viya Deployment

• COM is a user contributed AM, but it isn't fully supported w/ all features of the above 3

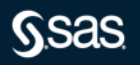

#### **Demo Notebook**

• http://localhost:16666/notebooks/Ask the Expert Demo.ipynb

#### And, if time, maybe a look into the new Proc Python that is in Viya 4

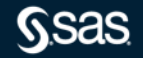